# **apostar futebol na blaze - Quem é a pessoa na mesa que faz a grande aposta?**

#### **Autor: shs-alumni-scholarships.org Palavras-chave: apostar futebol na blaze**

- 1. apostar futebol na blaze
- 2. apostar futebol na blaze :apostas dicas hoje
- 3. apostar futebol na blaze :resultados jogos virtuais bet365

### **1. apostar futebol na blaze : - Quem é a pessoa na mesa que faz a grande aposta?**

#### **Resumo:**

**apostar futebol na blaze : Bem-vindo a shs-alumni-scholarships.org! Registre-se agora e desbloqueie um mundo de oportunidades com nosso bônus!**  contente:

### **apostar futebol na blaze**

A Mega Sena é uma das maiores e mais emocionantes loterias do Brasil, oferecendo às pessoas a oportunidade de ganhar prêmios em apostar futebol na blaze dinheiro significativos. No entanto, sabe como usar a Aposta Mega Sena no seu dispositivo? Não se preocupe, este guia passo a passo está aqui para ajudar.

Antes de começarmos, verifique se o seu dispositivo é compatibility com a Aposta Mega Sena. Você precisará do Gerenciador de Dispositivo Sena para usar o serviço.

### **apostar futebol na blaze**

- 1. Abra o navegador da web em apostar futebol na blaze seu computador e acesse o site oficial da Sena.
- 2. Baixe e instale o Gerenciador de Dispositivo Sena no seu computador.

É importante salientar que o Gerenciador de Dispositivo Sena é um software de computador que permite que os utilizadores se conectem, controlem e gerem dispositivos Bluetooth® associados a ele.

### **Passo 2: Atualize o seu Dispositivo**

- 1. Abra o Gerenciador de Dispositivo Sena no seu computador.
- Escolha a linguagem prompt de voz desejada e, em apostar futebol na blaze seguida, faça o 2. download e atualize o seu produto com o Gerenciador de Dispositivo Sena.

Este passo é crucial para garantir que o seu dispositivo está atualizado e está a funcionar com o software mais recente.

### **Passo 3: Emparelhe o seu Dispositivo**

1. Certifique-se de que o seu dispositivo Bluetooth® está ligado e visível.

- 2. No Gerenciador de Dispositivo Sena, procure o nome do seu dispositivo e clique em apostar futebol na blaze "Associar".
- 3. Siga as instruções no ecrã para completar o processo de associação.

Quais apostas podem ser múltiplas? Após o emparelhamento bem-sucedido, poderá utilizar a Aposta Mega Sena no seu dispositivo.

E-mail: \*\* E-mail: \*\* Apostas podem ser múltiplas, significa que você pode escolher as opções para uma mesma aposta. Isto é até onde você quer abordar diferentes aspectos de um tema ou quanto Você está sempre em contraste com diferenças opiniões ndiceS> E-mail: \*\* Você pode utilizar a aposta múltipla em várias situações, por exemplo: E-mail: \*\* E-mail: \*\* Comparação de produtos E-mail: \*\* Você pode comparar diferentes produtos com base em características como preço, qualidade e funcionalidade. E-mail: \*\* E-mail: \*\* Análise de dados E-mail: \*\* Você pode analisar os valores conjuntos de dados para identificação dos padrões e tendências. E-mail: \*\* E-mail: \*\* Contraste de opiniões E-mail: \*\* Você pode comparar diferenças sobre um tema, fazenda uma análise crítica e comparativa. E-mail: \*\* E-mail: \*\* Review de produtos ou serviços E-mail: \*\* Você pode fazer uma revisão de produtos ou serviços, comparando características e qualidades. E-mail: \*\* E-mail: \*\* Estudo de Caso E-mail: \*\* Você pode estudar um caso específico, analisando diferenças aspectos e fatores que o influenciam. E-mail: \*\* E-mail: \*\* Análise de tendências E-mail: \*\* Você pode analisar tendências em diferentes setores, como moda e tecnologia. E-mail: \*\* E-mail: \*\* Comparação de serviços E-mail: \*\* Você pode comparar diferentes serviços, como preços e características. E-mail: \*\* E-mail: \*\* Contraste de recursos

E-mail: \*\* Você pode contrastar diferentes recursos, como vídeos sílicais e artegos entre outros. E-mail: \*\* E-mail: \*\* Análise de dados do mercado E-mail: \*\* Você pode analisar dados de mercado para identificar tendências e oportunidades. E-mail: \*\* E-mail: \*\* Comparação de opiniões E-mail: \*\* Voce pode compara opiniões diferencias sobre um tema, analisando pontos de vista divergentes e argumentativos. E-mail: \*\* E-mail: \*\* Análise de Caso Sucesso E-mail: \*\* Você pode analisar um caso de sucesso, identificando fatores que contribuíram para o processo e como eles podem ser aplicados em outros contextos. E-mail: \*\* E-mail: \*\* Análise de tendências do consumo E-mail: \*\* Você pode analisar tendências de consumo, identificando padrões e preferências dos consumidores. E-mail: \*\* E-mail: \*\* Comparação de Tecnologias E-mail: \*\* Você pode comparar diferentes tecnologias, análise suas características e funcionalidades. E-mail: \*\* E-mail: \*\* Análise de dados da satisfação E-mail: \*\* Você pode analisar dados de satisfação dos clientes, identificando fatores que influenciam na satisfação e como eles podem ser amorados. E-mail: \*\* E-mail: \*\* Comparação de preços E-mail: \*\* Você pode comparar preços de diferenciais produtos ou serviços, analisando os fatores que influenciam no preço e qual é o melhor valor. E-mail: \*\* E-mail: \*\* Análise de recursos disponíveis E-mail: \*\* Você pode analisar recursos disponíveis, como vídeos síndico-estudo de arteis (artigo), livros e outros artigos relevantes. E-mail: \*\* E-mail: \*\* Comparação de opiniões especiais E-mail: \*\* Voce pode compara opiniões de especialistas em um determinado tema, analisando seus

argumentos e pontos da vista. E-mail: \*\* E-mail: \*\* Análise de tendências das redes sociais E-mail: \*\* Você pode analisar tendências de mídia sociais, identificando padrões e Tendências em plataformas como Instagram Facebook Twitter. E-mail: \*\* E-mail: \*\* Comparação de serviços SaaS E-mail: \*\* Você pode comparar diferentes serviços de SaaS, análise caractérísticas e funcionais. E-mail: \*\* E-mail: \*\* Análise de dados do engajamento E-mail: \*\* Você pode analisar dados de envolvimento, identificando fatores que influenciam no engajamento e como ele é capaz. E-mail: \*\* E-mail: \*\* Comparação de opiniões dos clientes E-mail: \*\* Voce pode comparar opiniões de clientes sobre um mesmo produto ou serviço, analisando pontos da vista diferentes e argumentos. E-mail: \*\* E-mail: \*\* Análise de tendências do consumo da contado E-mail: \*\* Você pode analisar tendências de consumo, identificando padrões e preferências dos consumidores. E-mail: \*\* E-mail: \*\* Comparação de tecnologias emergentes E-mail: \*\* Você pode comparar diferentes tecnologias emergentes, análise de suas características físicas e possibilidades. E-mail: \*\* E-mail: \*\* Análise de dados do mercado trabalho E-mail: \*\* Você pode analisar dados de mercado, identificando tendências e oportunidades em diferentes setores. E-mail: \*\* E-mail: \*\* Comparação de opiniões das especialistas em diferenças áreas E-mail: \*\* Voce pode compara opiniões de especialistas em diferenças áreas, analisando seus argumentos e pontos da vista. E-mail: \*\* E-mail: \*\* Análise de tendências da inovação E-mail: \*\* Você pode analisar tendências de inovação, identificando novas ideias e tecnologias que podem

ser aplicadas em diferentes cenários. E-mail: \*\* E-mail: \*\* Comparação de recursos da empresa E-mail: \*\* Você pode comparar diferenças de desempenho, como cursos e vídeos livros outrós analisando qual é o melhor serviço para seu público-alvo. E-mail: \*\* E-mail: \*\* Análise de dados da satisfação do cliente E-mail: \*\* Você pode analisar dados de satisfação do cliente, identificando fatores que influenciam na satisfação e como eles podem ser amorados. E-mail: \*\* E-mail: \*\* Comparação de opiniões dos clientes e especialistas E-mail: \*\* Voce pode comparar opiniões de clientes especializados sobre um mesmo tema, analisando pontos da vista diferentes e argumentos. E-mail: \*\* E-mail: \*\* Análise de tendências das lamanças críticas E-mail: \*\* Você pode analisar tendências de lamanças climáticas, identificando padrões e possibilidades soluções. E-mail: \*\* E-mail: \*\* Comparação de tecnologias da energia renovável E-mail: \*\* Você pode comparar diferentes tecnologias de energia renovável, análise suas características e benefícios. E-mail: \*\* E-mail: \*\* Análise de dados do ciclo da vida E-mail: \*\* Você pode analisar dados de ciclo da vida, identificando padrões e fatores que influenciam no Ciclo dos Produtos ou Serviços. E-mail: \*\* E-mail: \*\* Comparação de opiniões dos líderes E-mail: \*\* Voce pode compara opiniões de leaders em diferentes áreas, analisando seus argumentos e pontos da vista. E-mail: \*\* E-mail: \*\* Análise de tendências do consumo sustentável E-mail: \*\* Você pode analisar tendências de consumo sustentável, identificando padrões e preferências dos consumidores em relação a produtos ou serviços sustentáveis. E-mail: \*\* E-mail: \*\* Comparação de tecnologias da automatizalização

E-mail: \*\*

Voce pode comparar diferentes tecnologias de automatização, análise suas características e benefícios.

E-mail: \*\*

E-mail: \*\*

Análise de dados da satisfação do funcionário

E-mail: \*\*

Você pode analisar dados de satisfação do funcionário, identificando fatores que influenciam na satisfação e como é possível ser amorados.

E-mail: \*\*

E-mail: \*\*

Comparação de opiniões em diferentes áreas

E-mail: \*\*

Voce pode compara opiniões de especialistas em diferenças áreas, analisando seus argumentos e pontos da vista.

E-mail: \*\*

E-mail: \*\*

Análise de tendências em inovação na saúde

E-mail: \*\*

Você pode analisar tendências de inovação em saúde, identificando novas ideias e tecnologias que podem ser aplicadas na área da Saúde.

E-mail: \*\*

E-mail: \*\*

Avaliação de recursos marketing digital

E-mail: \*\*

Você pode comparar diferentes recursos de marketing digital, analisando qual é o melhor para seu negócio.

E-mail: \*\*

E-mail: \*\*

Análise de dados do envolvimento em funcionário

E-mail: \*\*

Você pode analisar dados de envolvimento do trabalho, identificando fatores que influenciam no engajamento e como eles podem ser amorados.

E-mail: \*\*

E-mail: \*\*

Comparação de opiniões sobre clientes diferentes canais da comunicação

E-mail: \*\*

Voce pode compara opiniões de clientes sobre diferenciais canas e comunicações, analisando pontos da vista divergentes.

E-mail: \*\*

E-mail: \*\*

Análise de tendências das lamanças críticas

E-mail: \*\*

Você pode analisar tendências de lamanças climáticas, identificando padrões e possibilidades soluções.

E-mail: \*\*

E-mail: \*\*

Comparação de tecnologias da inteligência artificial

E-mail: \*\*

Você pode comparar diferentes tecnologias de inteligência artificial, analisando suas características físicas e custos.

E-mail: \*\*

E-mail: \*\*

Análise de dados do consumo da energia

E-mail: \*\*

Você pode analisar dados de consumo, identificando padrões e fatores que influenciam no consumidor.

E-mail: \*\*

E-mail: \*\*

Comparação de opiniões especializadas em diferentes setores

E-mail: \*\*

Voce pode compara opiniões de especialistas em diferentes lugares, analisando seus argumentos e pontos da vista.

E-mail: \*\*

E-mail: \*\*

Análise de tendências da inovação em tecnologia

E-mail: \*\*

Você pode analisar tendências de inovação em tecnologia, identificando novas ideias e tecnologias que podem ser aplicadas nos diferentes setores.

E-mail: \*\*

E-mail: \*\*

Comparação de recursos para aprendizado uma distância

E-mail: \*\*

Você pode comparar diferenças de desempenho a partir da análise do valor é o melhor para seu público-alvo.

E-mail: \*\*

E-mail: \*\*

Análise de dados da satisfação do cliente

E-mail: \*\*

Você pode analisar dados de satisfação do cliente, identificando fatores que influenciam na satisfação e como eles podem ser amorados.

E-mail: \*\*

E-mail: \*\*

Comparação de opiniões dos clientes e especialistas em diferenças áreas

E-mail: \*\*

Voce pode compara opiniões de clientes especializados em diferenças áreas, análise pontos da vista diferentes e argumentos.

E-mail: \*\*

E-mail: \*\*

Análise de tendências do consumo da água

E-mail: \*\*

Você pode analisar tendências de consumo, identificando padroes e

## **2. apostar futebol na blaze :apostas dicas hoje**

- Quem é a pessoa na mesa que faz a grande aposta?

Betfair. A Betfair simplesmente uma das casas de apostas mais respeitadas em apostar futebol na blaze todo o mundo. Muito por causa do Betfair Exchange, que a maior bolsa de apostas esportivas do planeta.

Ao E-Investidor, a escola Dupla Aposta realizou um levantamento em apostar futebol na blaze veculos internacionais e nacionais do ramo e mostrou que h, no Brasil, aproximadamente 30 milhes de apostadores, que esto em apostar futebol na blaze mais de 400 casas de apostas operando em apostar futebol na blaze territrio brasileiro.

## **apostar futebol na blaze**

No universo dos jogos onlines, as casas de apostas são um grande sucesso e, para isso, a figura do afiliado é essencial. O afiliado aposta ganha frequentemente atraídos por essa modalidade e cada vez mais, ela conquista fãs ao redor do globo. A**facilidade de usabilidade**, o **desenvolvimento contínuo**, a **qualidade na experiência de cliente**, a **rapidez na inovação** e a **exclusividade em apostar futebol na blaze inteligência artificial no Brasil** podem ser citadas como algumas das razões.

#### **apostar futebol na blaze**

Embora muito popular, poucos conhecem como isso funciona em apostar futebol na blaze realidade. Para começar, é fundamental saiba que os **"afiliados"** e os **"apostadores"** não são a mesma coisa. Os **"afiliados"** são parceiros dos **"operadores de jogos onlines"** e seu papel é fundamental para atrair apostadores – é o chamado **"programa de afiliados"**. Ao fazer parte desses programas, o afiliado ganha comissões pelos clientes atraídos pelas suas estratégias publicitárias que geralmente ocorrem por meio dos **blogues e canais nas redes sociais** mais conhecidos.

De acordo com uma **bonus de cadastro casa de aposta**, as etapas para iniciar como um afiliado são:

- Ser maior de idade.
- Ter uma conta de e-mai válida.
- Comprovante da identidade.
- Criar uma conta nas plataformas de afiliados desejadas.

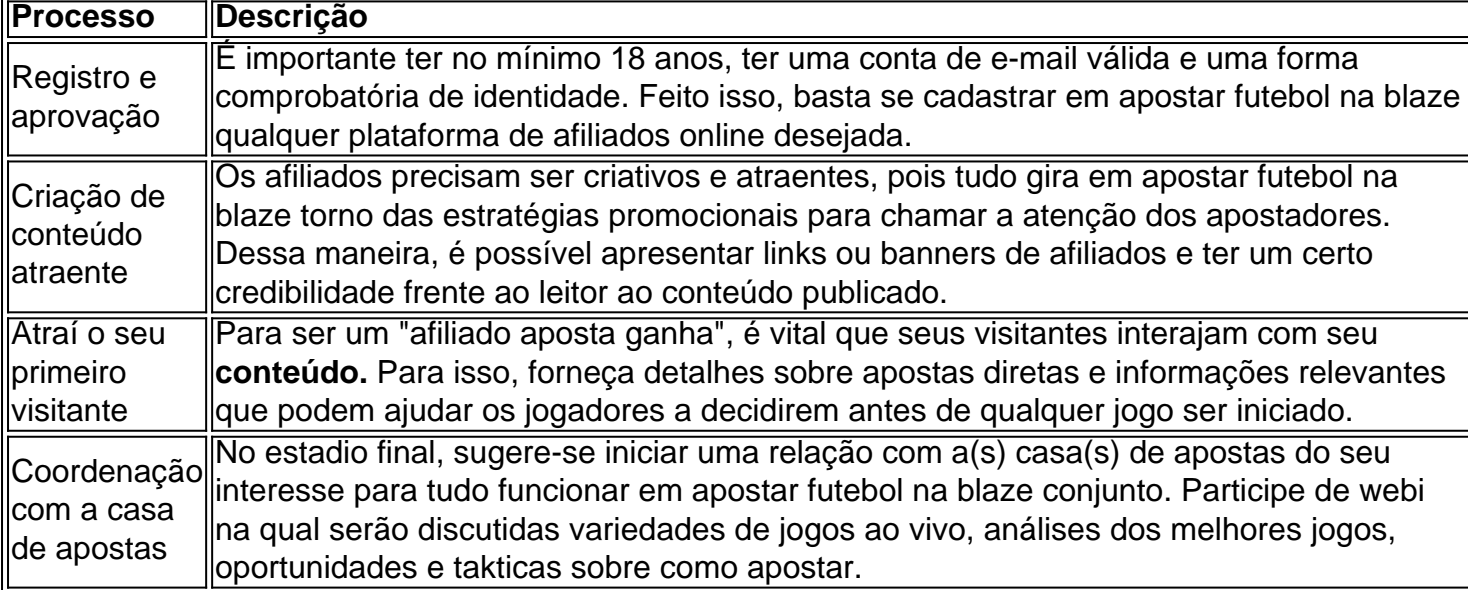

No geral, o passo a passo do "afiliado ganha aposta" está a disposição para cada um querer seguir a rota do **negócio lucrativo online**. Algumas recomendações incluem: **seguir o mercado**, encontrar a escolha **correta de afiliados onlines, obter** informações forex e usar o cuidado ao selecionar plataformas favoritas, e, finalmente, analisar os detalhes financeiros. Em vista disso, **negociados não registados ou falsos** podem secar a ambição da

[alias poker](https://www.dimen.com.br/alias-poker-2024-07-06-id-2905.html)

# **3. apostar futebol na blaze :resultados jogos virtuais bet365**

O juiz de Nova York que presidiu o julgamento do presidente Donald Trump suspende uma ordem

mordaz sobre ele desde 8 a condenação por fraude contábil no mês passado.

Sob a ordem revisada pelo juiz Juan Merchan, Trump agora está livre para 8 criticar testemunhas do julgamento que inclui Stormy Daniels e seu ex-advogado Michael Cohen - mas deve manter restrições sobre 8 seus comentários apostar futebol na blaze promotores individuais.

Os advogados de Trump argumentaram apostar futebol na blaze moções judiciais que a ordem ampla sufocou seu discurso na 8 campanha e poderia limitar apostar futebol na blaze capacidade para responder Joe Biden quando os dois se encontrarem no primeiro debate presidencial da 8 2024 nesta quinta-feira.

Eles também argumentaram que os oponentes políticos de Trump estavam usando as restrições como uma "espada política" e 8 não conseguiram responder aos ataques públicos dos irmãos Cohen.

O procurador distrital de Manhattan, Alvin Bragg disse que os limites impostos 8 ao discurso do presidente Trump sobre testemunhas não são mais necessários mas eles pediram a Merchan para manter restrições aos 8 comentários feitos por ele apostar futebol na blaze relação à corte e promotores individuais "pelo menos através da audiência na sentença ou resolução 8 das propostas pós-julgamento".

A ordem de mordaça, apostar futebol na blaze apostar futebol na blaze totalidade será encerrada após "a imposição da sentença".

Steven Cheung, porta-voz da campanha 8 de Trump disse apostar futebol na blaze um comunicado na terça que a ordem "deixa partes no lugar do inconstitucional Ordem Gag (Gig 8 Order)", impedindo o presidente Donald T.Trump falar livremente sobre os conflitos desqualificantes e as evidências esmagadoras expondo todo este Crooked 8 Joe Biden - dirigido Witch Hunt".

Cheung acrescentou que foi "outra decisão ilegal por um juiz altamente conflituoso, o qual é 8 flagrantemente antiamericano enquanto amordaça ao presidente Trump" e prometeu a apelar. Merchan emitiu a ordem de mordaça do Trump apostar futebol na blaze 26 8 março, algumas semanas antes da abertura dos julgamentos e depois expandiu-a para evitar comentários sobre apostar futebol na blaze própria família – incluindo 8 filha - que o presidente havia identificado como "parte das máquinas democratas".

Após apostar futebol na blaze condenação, Trump continuou a testar o veredicto 8 do juiz dizendo que estava sob uma "ordem desagradável" e indiretamente chamando Cohen de seu ex-fixer. Trump planeja apelar é condenação 8 e nega ter um suposto encontro sexual de 2006 com Daniels. A sentença está prevista para 11 julho, dias antes 8 da Convenção Nacional Republicana apostar futebol na blaze Milwaukee no dia 15 Julho a formalizar apostar futebol na blaze nomeação como candidato presidencial do partido

Na semana 8 passada, um tribunal de apelações apostar futebol na blaze Nova York se recusou a ouvir o apelo do Trump contra uma ordem judicial 8 no caso e afirmou que "nenhuma questão constitucional substancial está diretamente envolvida".

Os advogados de Trump argumentaram que a ordem da 8 piada restringiu o "discurso político central sobre questões centrais no auge do seu campanha presidencial... e, portanto viola os direitos 8 fundamentais dos eleitores americanos para ouvir... [um] candidato à presidência apostar futebol na blaze assuntos públicos enormes".

Os promotores de Nova York se opuseram 8 ao recurso, pedindo que a corte rejeite e citou "a história bem documentada do Trump sobre nivelar comentários ameaçadores inflamatórios 8 contra participantes apostar futebol na blaze julgamentos".

Merchan impôs a ordem de mordaça antes do início da julgamento apostar futebol na blaze abril, descobrindo que o histórico 8 Trump das declarações ameaçadoras representava uma ameaça ao processo. Mais tarde foi multado R\$10.000 por 10 violações à Ordem e 8 ameaçou com prisão se ele continuasse ".

Autor: shs-alumni-scholarships.org Assunto: apostar futebol na blaze

Palavras-chave: apostar futebol na blaze Tempo: 2024/7/6 12:25:22